## **МИНИСТЕРСТВО ТРАНСПОРТА РОССИЙСКОЙ ФЕДЕРАЦИИ**

### **ФЕДЕРАЛЬНОЕ ГОСУДАРСТВЕННОЕ АВТОНОМНОЕ ОБРАЗОВАТЕЛЬНОЕ УЧРЕЖДЕНИЕ ВЫСШЕГО ОБРАЗОВАНИЯ**

# **«РОССИЙСКИЙ УНИВЕРСИТЕТ ТРАНСПОРТА» (РУТ (МИИТ)**

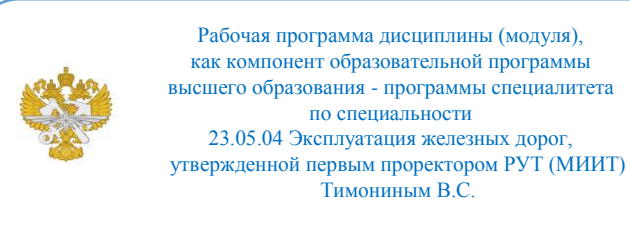

# **РАБОЧАЯ ПРОГРАММА ДИСЦИПЛИНЫ (МОДУЛЯ)**

### **Анализ, визуализация и базы данных**

Специальность: 23.05.04 Эксплуатация железных дорог

Специализация: Бизнес-аналитика перевозочного процесса

Форма обучения: Очная

Рабочая программа дисциплины (модуля) в виде электронного документа выгружена из единой корпоративной информационной системы управления университетом и соответствует оригиналу

Простая электронная подпись, выданная РУТ (МИИТ) ID подписи: 5665 Подписал: заведующий кафедрой Нутович Вероника Евгеньевна Дата: 25.05.2022

1. Общие сведения о дисциплине (модуле).

Целями освоения дисциплины (модуля) являются:

- познакомить обучающихся с принципами архитектуры предприятия и методикой моделирования бизнес-архитектуры предприятия, нотациями бизнес-моделирования;

- научить построению бизнес-процессов в нотации BPMN;

-познакомить студентов с современными CASE-системами бизнесмоделирования и построения цифровой трансформации бизнеса;

-сформировать у студентов практические навыки по основам интеллектуального анализа данных, применения современных информационных технологий для поддержки принятия решений и визуализации;

- развить умения работы с современными программными средствами.

Задачами освоения дисциплины (модуля) являются:

- реализация требований, установленных в квалификационной характеристике в области проектирования и анализа бизнес-архитектуры предприятия;

- реализация требований, установленных в квалификационной характеристике в области внедрения и применения систем и сервисов интеллектуального анализа и визуализации данных, систем поддержки принятия решений.

2. Планируемые результаты обучения по дисциплине (модулю).

Перечень формируемых результатов освоения образовательной программы (компетенций) в результате обучения по дисциплине (модулю):

**ОПК-4** - Способен выполнять проектирование и расчет транспортных объектов в соответствии с требованиями нормативных документов;

**ПК-15** - Способен анализировать данные о компании и рынке, структурировать бизнес-процессы, находить точки роста и просчитывать экономику стратегических проектов. Может составить финансовую модель проекта, оценить объём рыночной ниши, подготовить разные виды отчётов для топ-менеджмента и визуализировать ключевые цифры бизнеса.;

**ПК-16** - Коммуникация и кооперация в цифровой среде, использование цифровых технологий в профессиональной деятельности.

Обучение по дисциплине (модулю) предполагает, что по его результатам обучающийся будет:

#### **Знать:**

- организационно-экономические и правовые основы создания, функционирования и развития организации;

- основные современные операционные системы, цифровые сервисы и их специфику применения в профессиональной деятельности.

#### **Уметь:**

анализировать массивы больших данных с использованием современных программных средств;

- применять методы и программные средства обработки информации для повышения

качества перевозочного процесса, снижения транспортных издержек.

#### **Владеть:**

- навыками количественного и качественного анализа информации при принятии управленческих решений,

- навыкамипостроения экономических, финансовых и организационноуправленческих моделей путем их адаптации к конкретным задачам управления;

- навыками пользования вычислительной техникой для повышения качества транспортного процесса, снижения транспортных издержек.

3. Объем дисциплины (модуля).

3.1. Общая трудоемкость дисциплины (модуля).

Общая трудоемкость дисциплины (модуля) составляет 6 з.е. (216 академических часа(ов).

3.2. Объем дисциплины (модуля) в форме контактной работы обучающихся с педагогическими работниками и (или) лицами, привлекаемыми к реализации образовательной программы на иных условиях, при проведении учебных занятий:

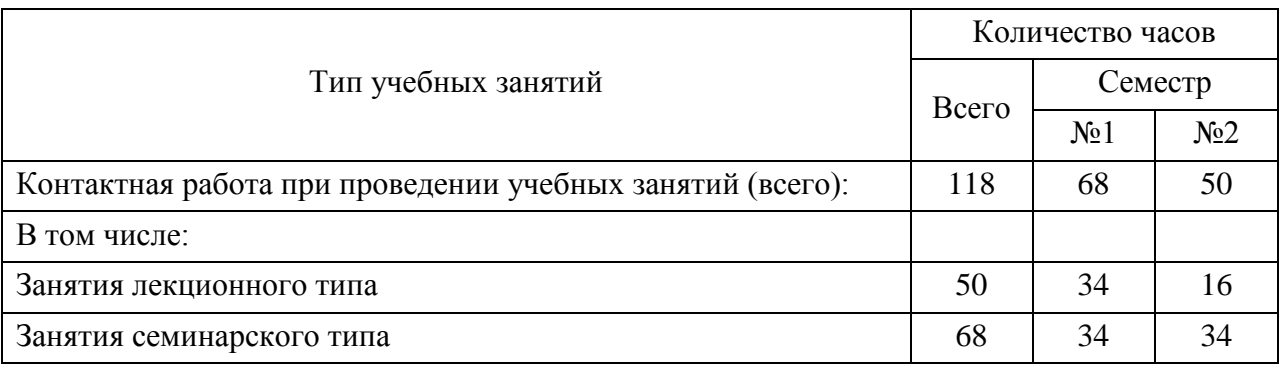

3.3. Объем дисциплины (модуля) в форме самостоятельной работы обучающихся, а также в форме контактной работы обучающихся с педагогическими работниками и (или) лицами, привлекаемыми к реализации образовательной программы на иных условиях, при проведении промежуточной аттестации составляет 98 академических часа (ов).

3.4. При обучении по индивидуальному учебному плану, в том числе при ускоренном обучении, объем дисциплины (модуля) может быть реализован полностью в форме самостоятельной работы обучающихся, а также в форме контактной работы обучающихся с педагогическими работниками и (или) лицами, привлекаемыми к реализации образовательной программы на иных условиях, при проведении промежуточной аттестации.

4. Содержание дисциплины (модуля).

4.1. Занятия лекционного типа.

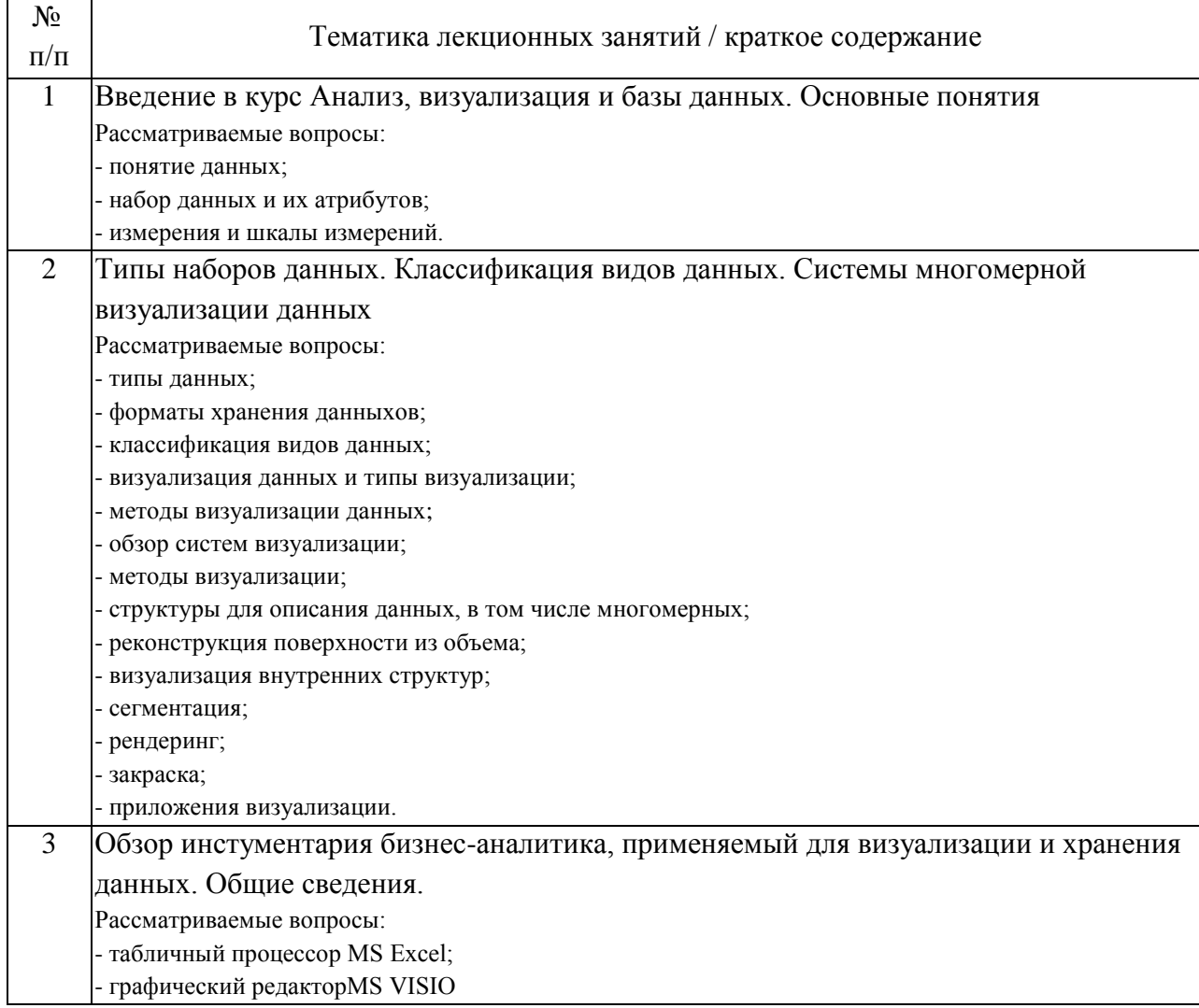

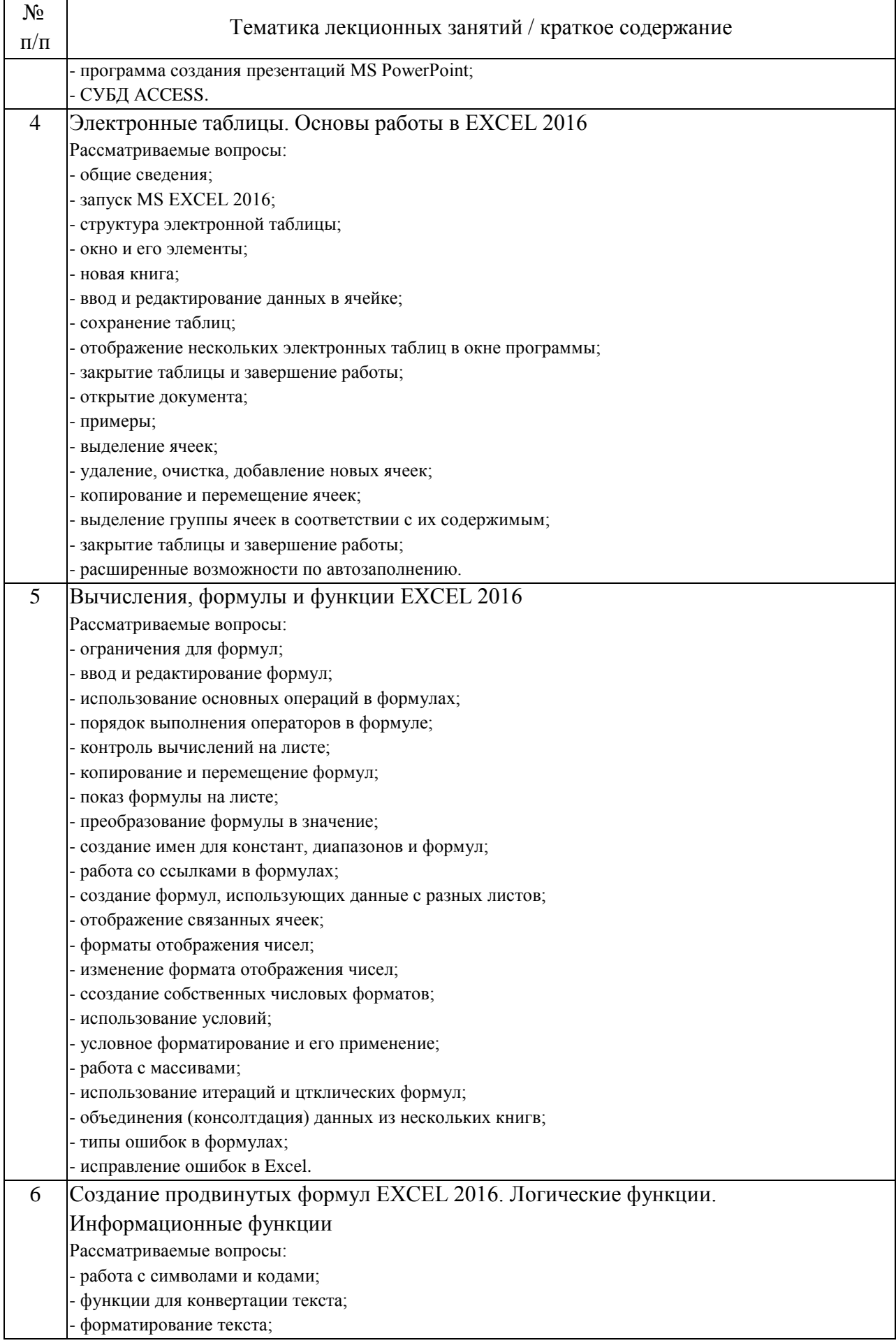

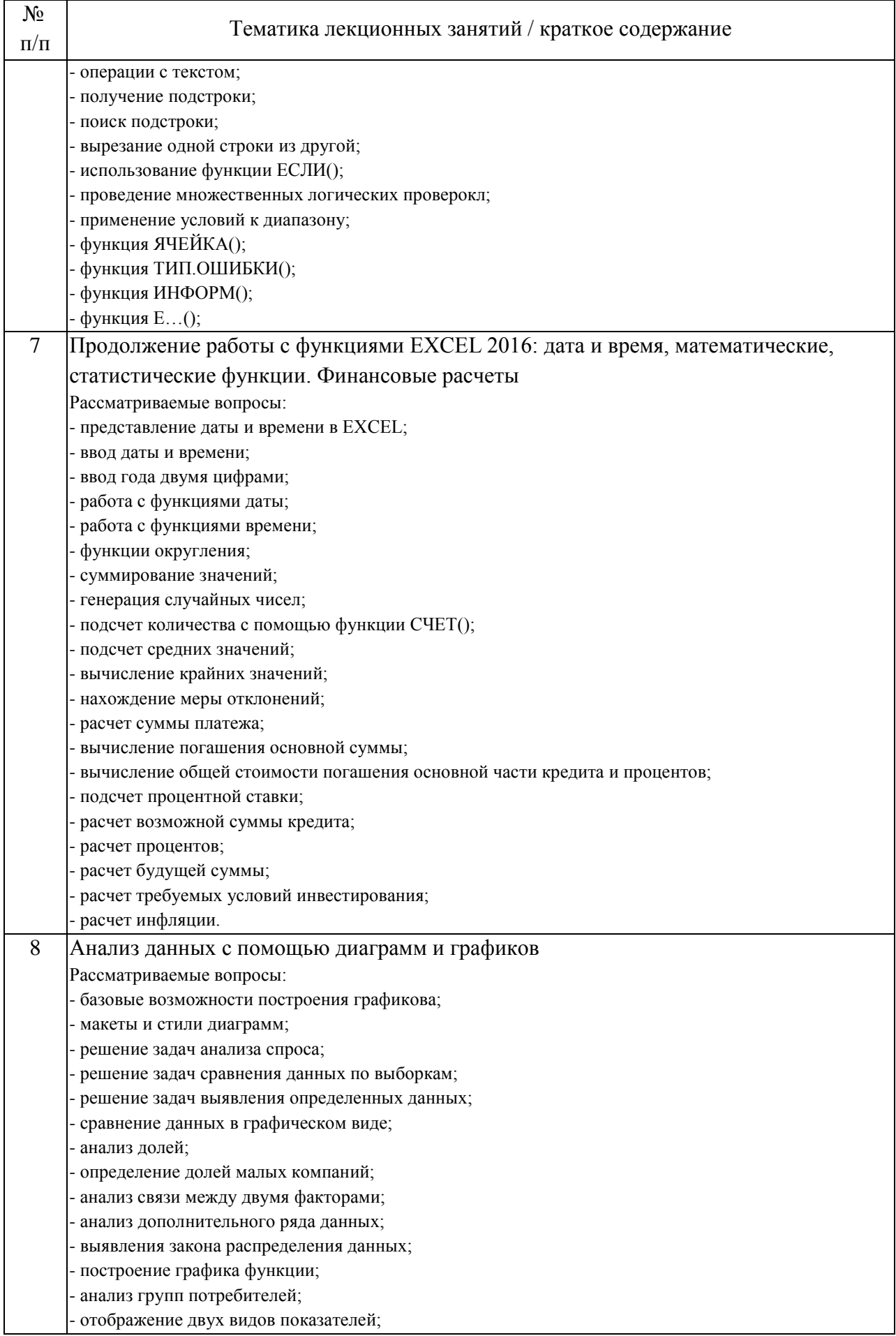

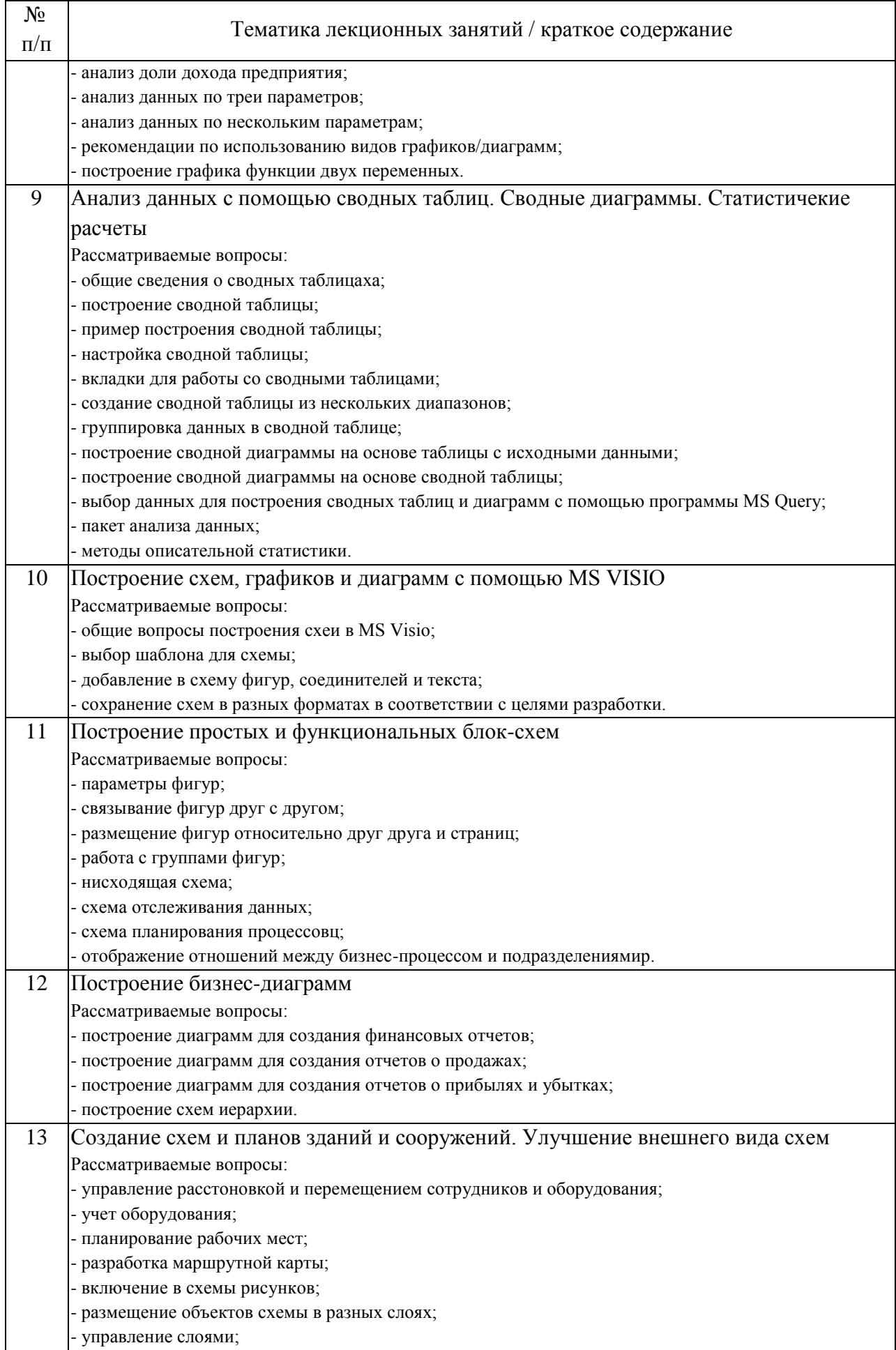

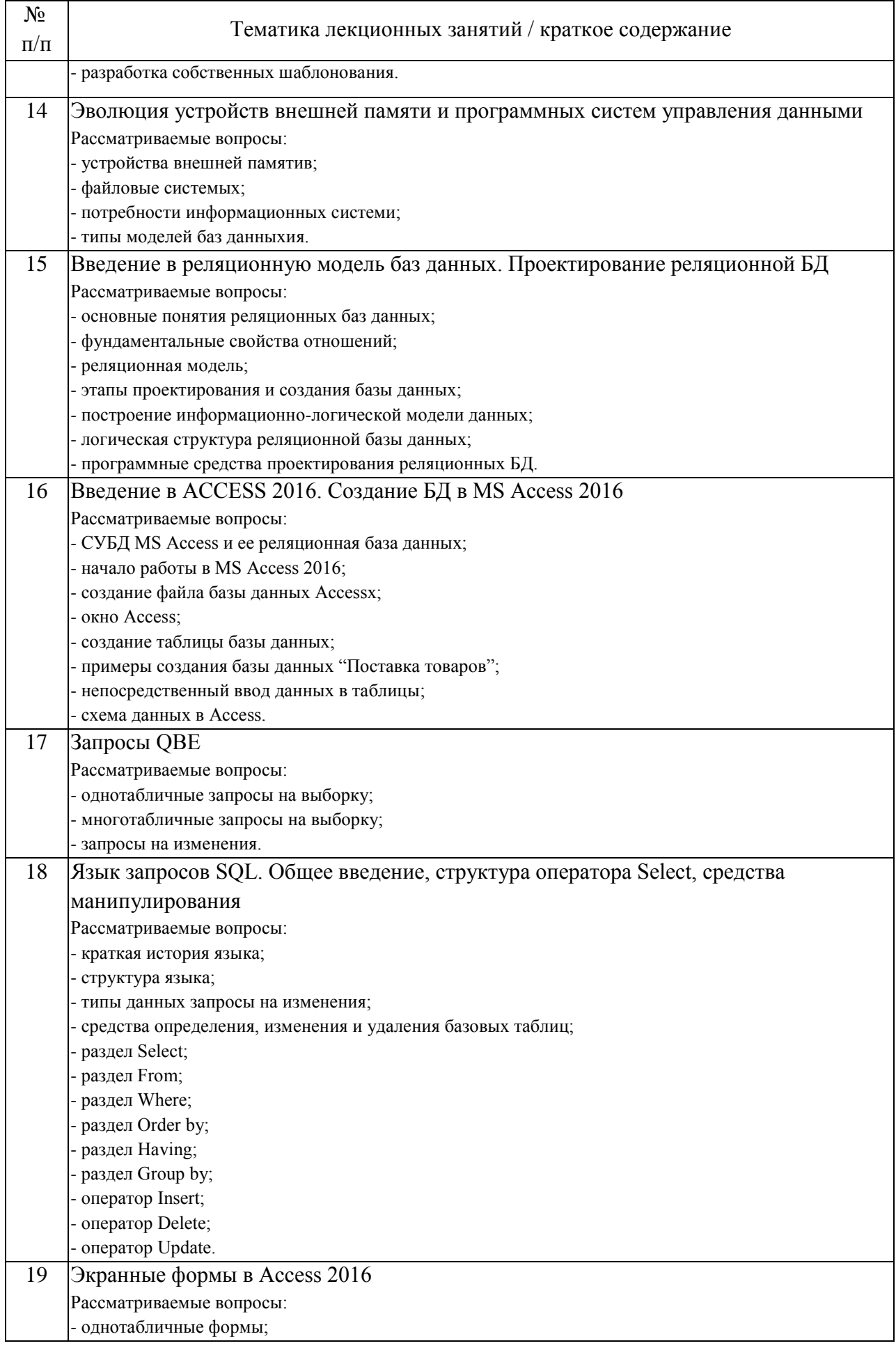

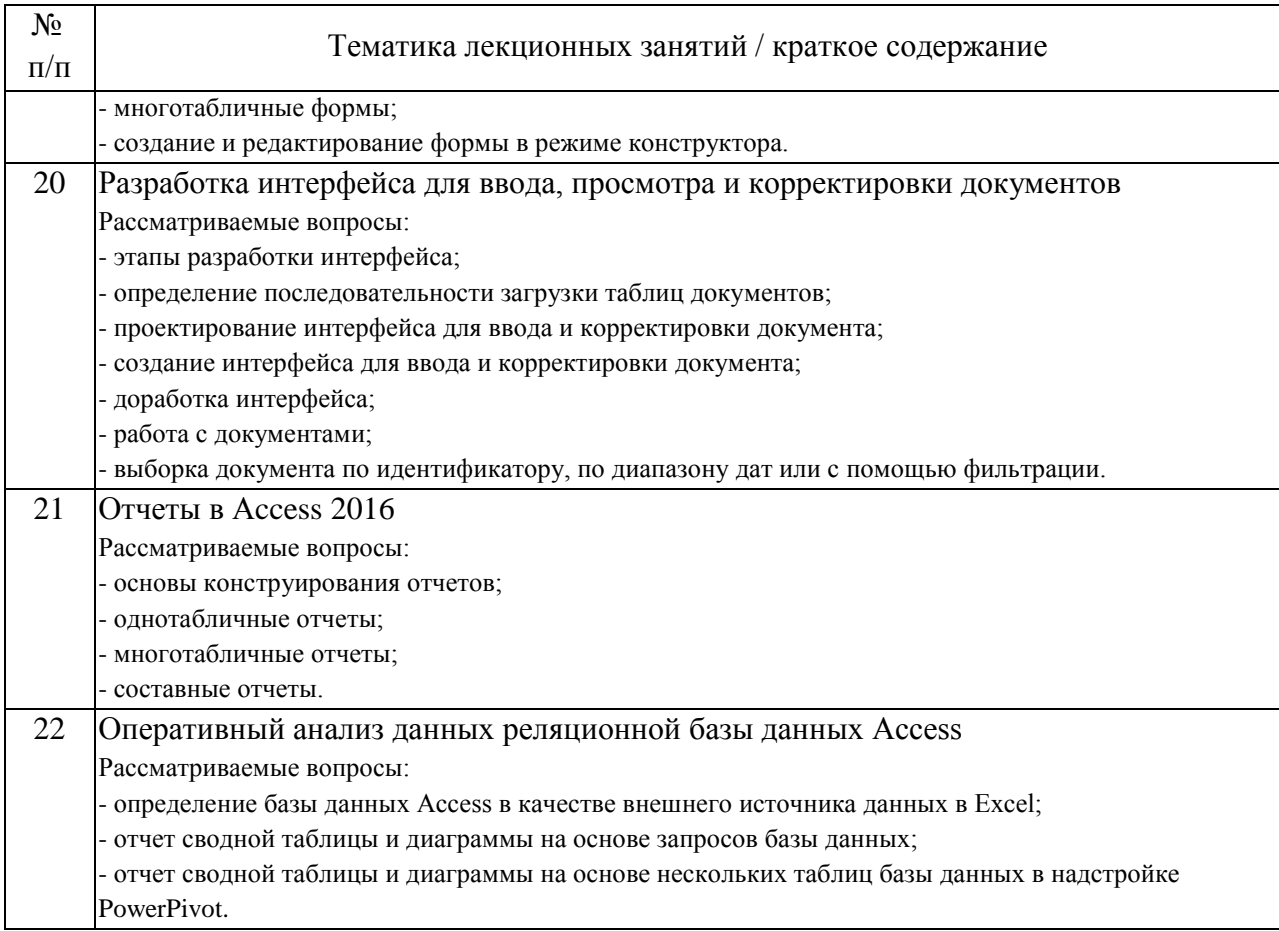

# 4.2. Занятия семинарского типа.

# Практические занятия

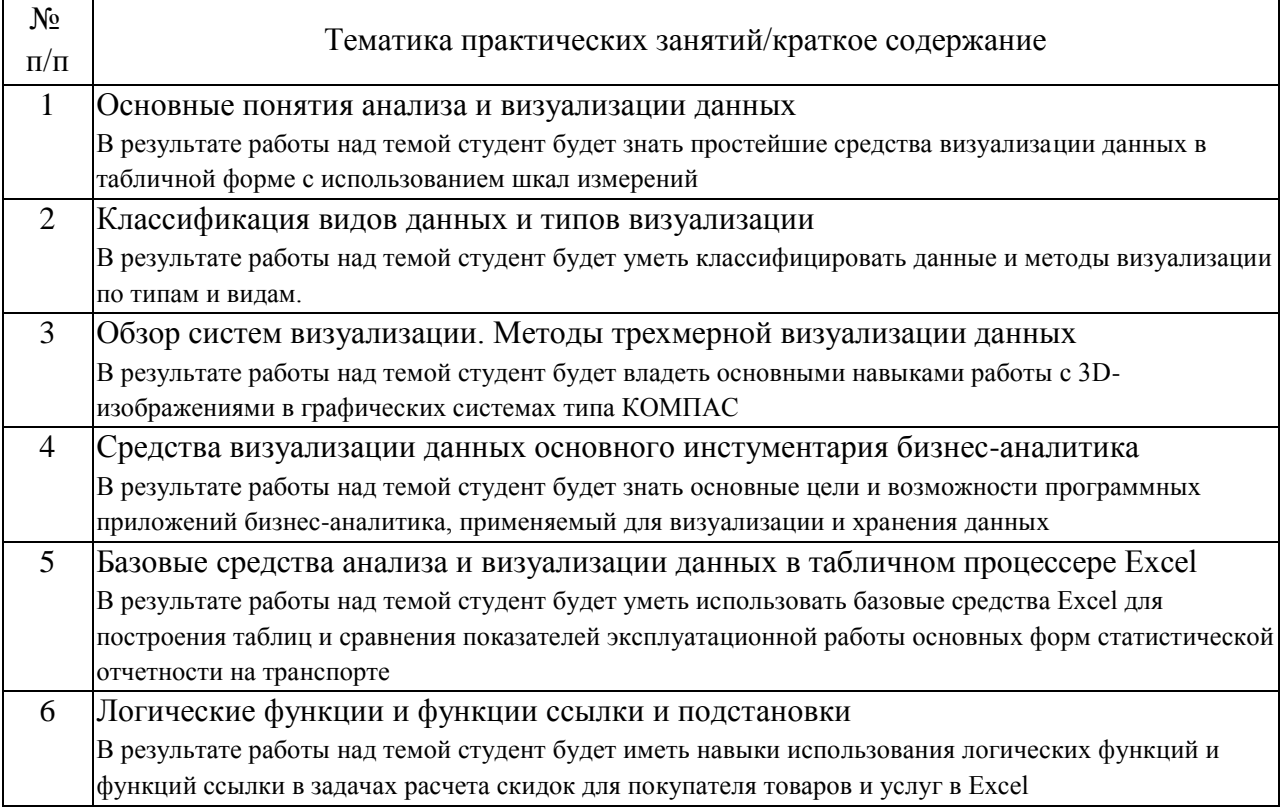

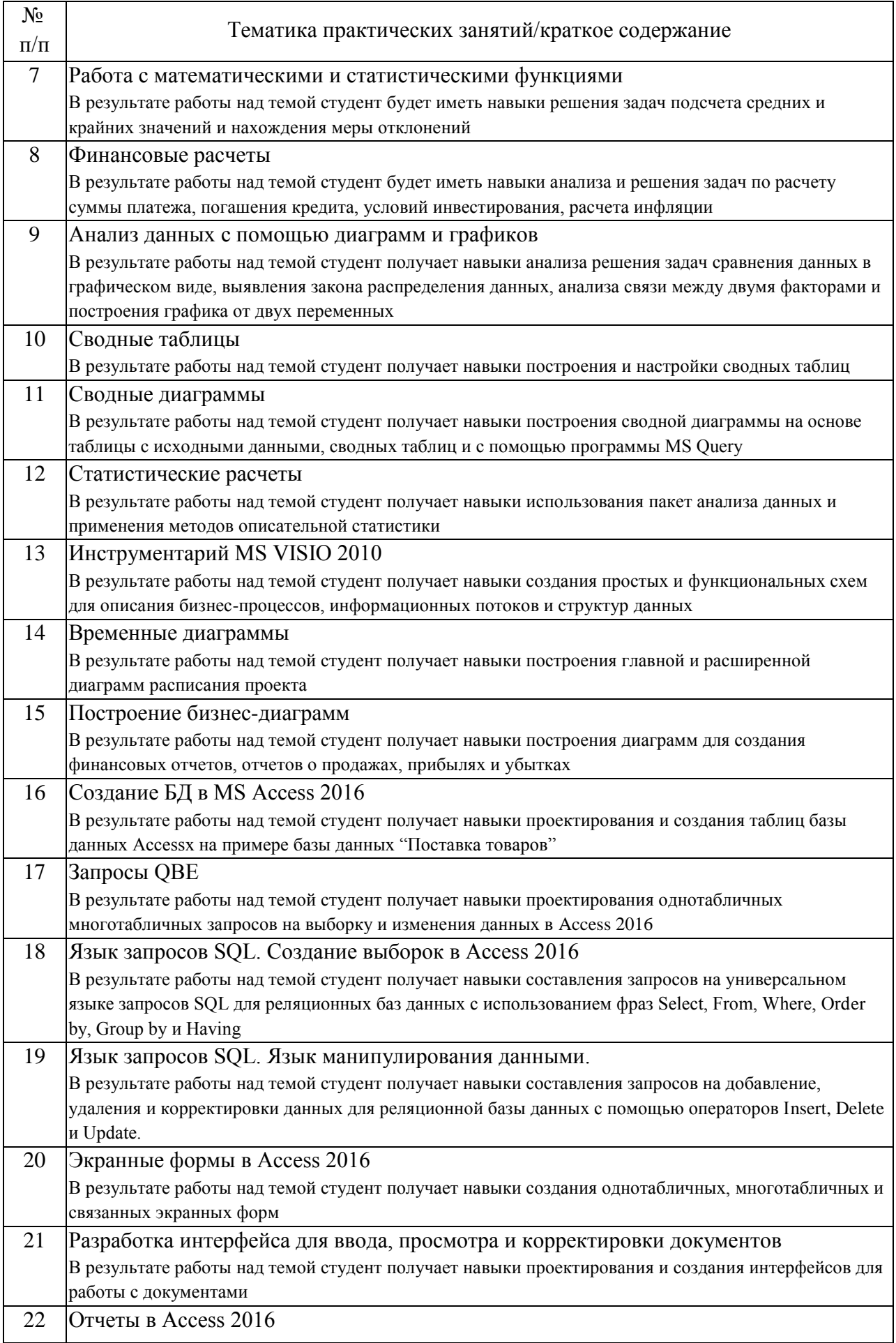

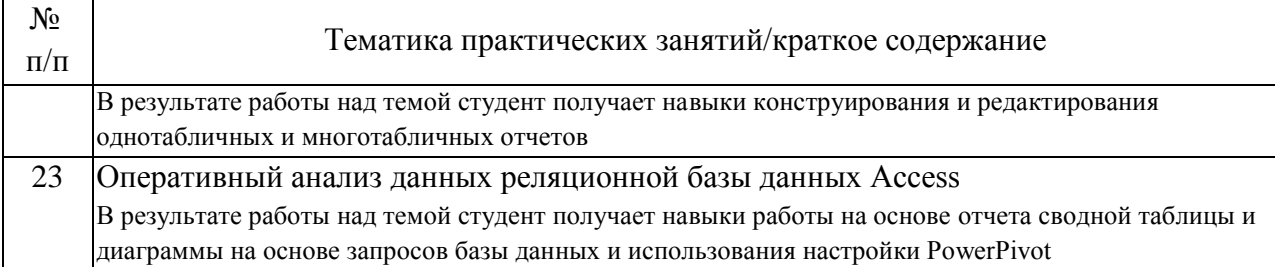

## 4.3. Самостоятельная работа обучающихся.

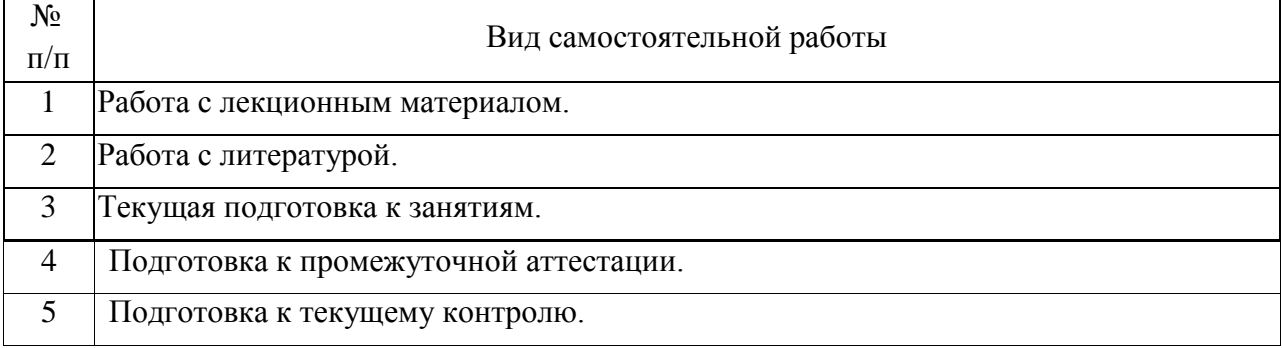

5. Перечень изданий, которые рекомендуется использовать при освоении дисциплины (модуля).

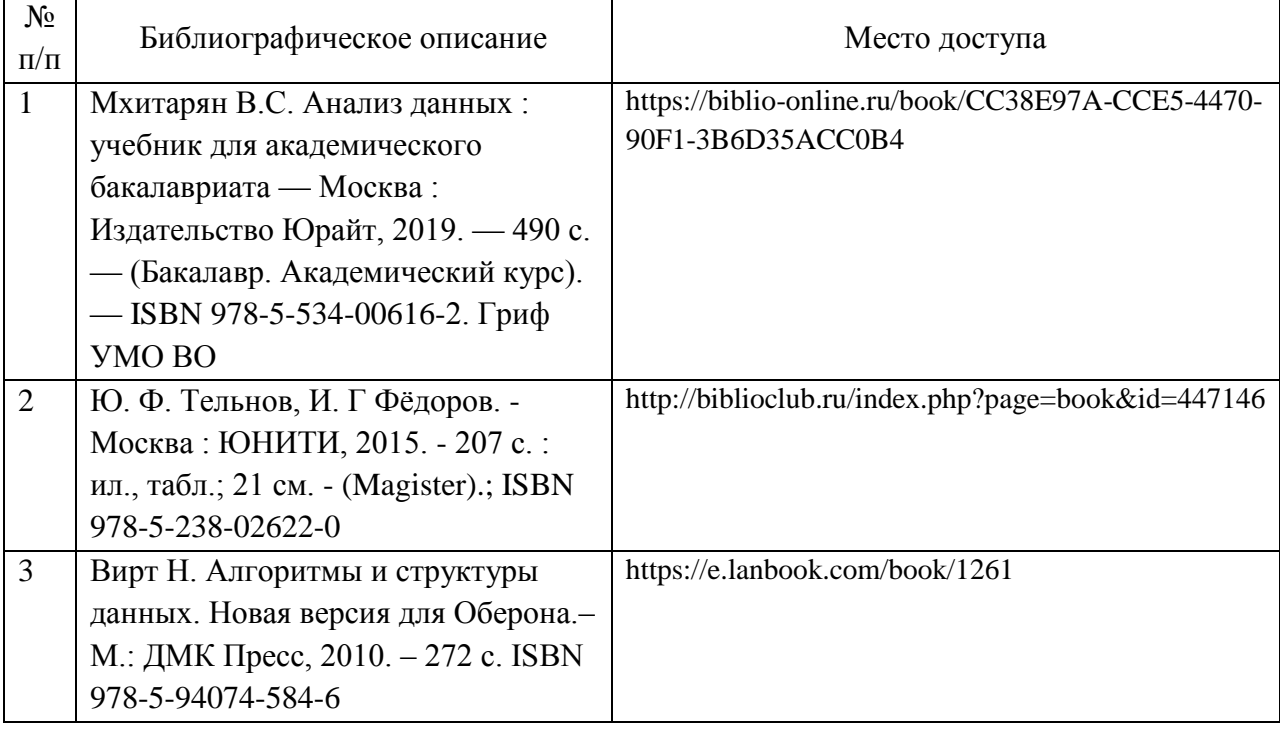

6. Перечень современных профессиональных баз данных и информационных справочных систем, которые могут использоваться при освоении дисциплины (модуля).

- информационный портал Научная электронная библиотека eLIBRARY.RU (www.elibrary.ru);

- единая коллекция цифровых образовательных ресурсов (http://window.edu.ru);

- интернет-университет информационных технологий http://www.intuit.ru/;

- научно-техническая библиотека РУТ (МИИТ) (http://library.miit.ru).

7. Перечень лицензионного и свободно распространяемого программного обеспечения, в том числе отечественного производства, необходимого для освоения дисциплины (модуля).

- Операционная система Windows;

- Microsoft Office;

- ZOOM;

- MS Teams;

- Поисковые системы;

При организации обучения по дисциплине (модулю) с применением электронного обучения и дистанционных образовательных технологий необходим доступ каждого студента к информационным ресурсам – библиотечному фонду Университета, сетевым ресурсам и информационнотелекоммуникационной сети «Интернет».

8. Описание материально-технической базы, необходимой для осуществления образовательного процесса по дисциплине (модулю).

Учебные аудитории для проведения учебных занятий, оснащенные компьютерной техникой и наборами демонстрационного оборудования.

9. Форма промежуточной аттестации:

Зачет в 1, 2 семестрах.

10. Оценочные материалы.

Оценочные материалы, применяемые при проведении промежуточной аттестации, разрабатываются в соответствии с локальным нормативным актом РУТ (МИИТ).

Авторы:

старший преподаватель кафедры «Цифровые технологии управления транспортными процессами» А.И. Новиков Согласовано: Заведующий кафедрой УТБиИС С.П. Вакуленко Заведующий кафедрой ЦТУТП В.Е. Нутович Председатель учебно-методической комиссии Н.А.Клычева